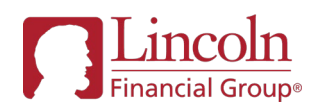

## Lincoln DocuSign ePolicy Delivery

## Frequently Asked Questions – updated effective August 16, 2021

Lincoln DocuSign ePolicy Delivery offers an easy, streamlined and secure online review of your policies, with electronic signing for both the agent and client. This option is available for all Lincoln life insurance products, including *MoneyGuard*® Solutions.\*

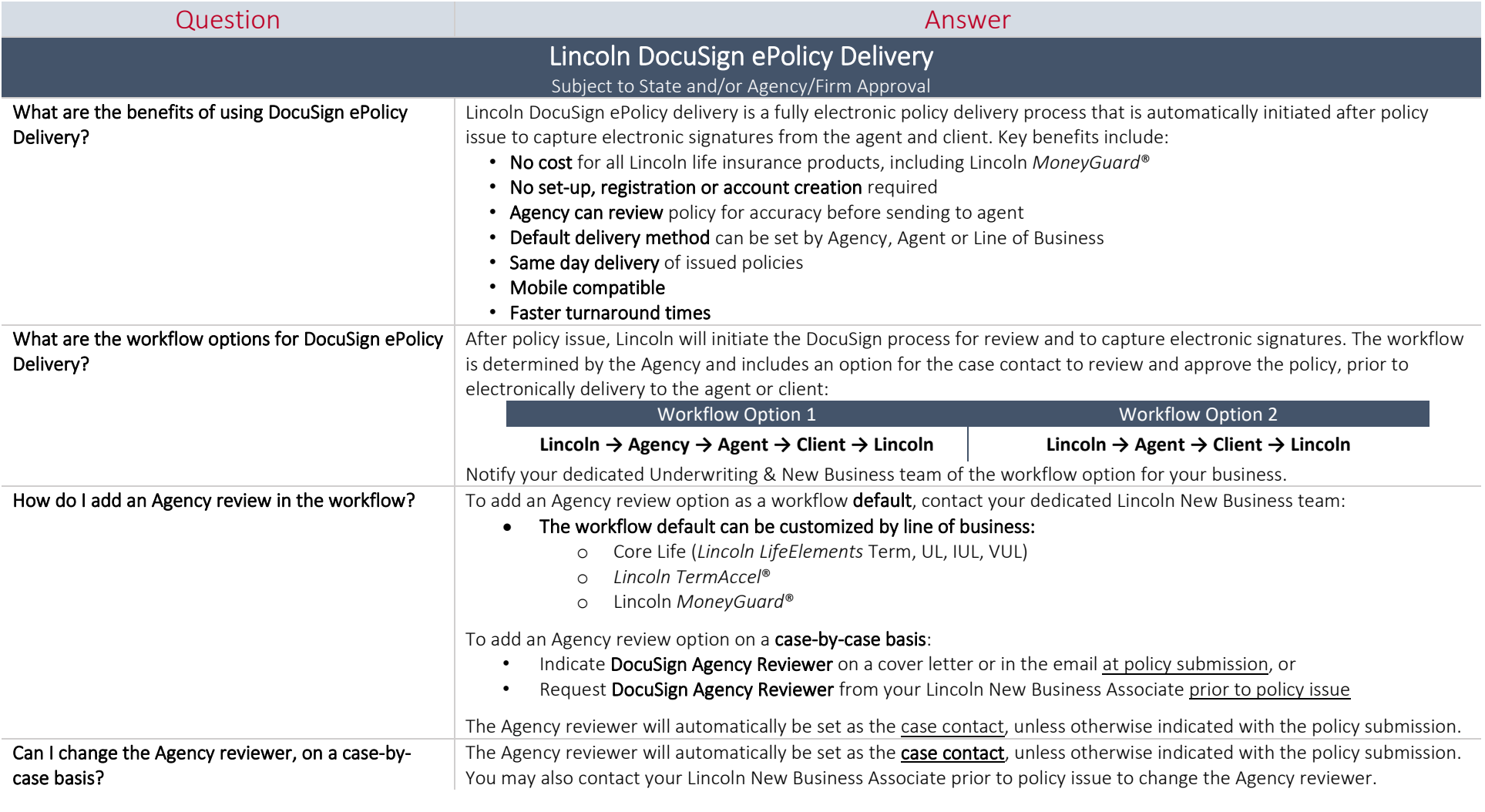

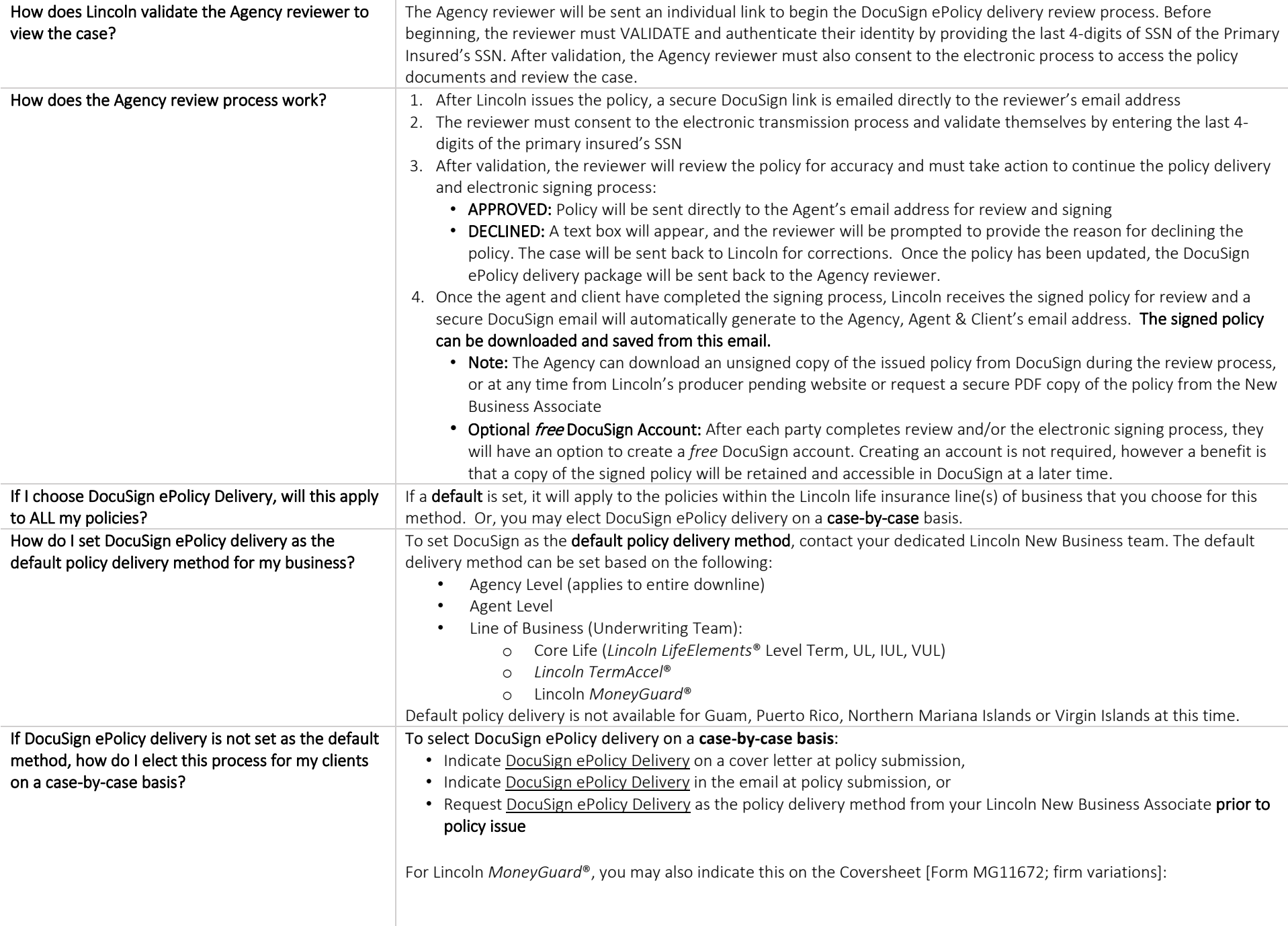

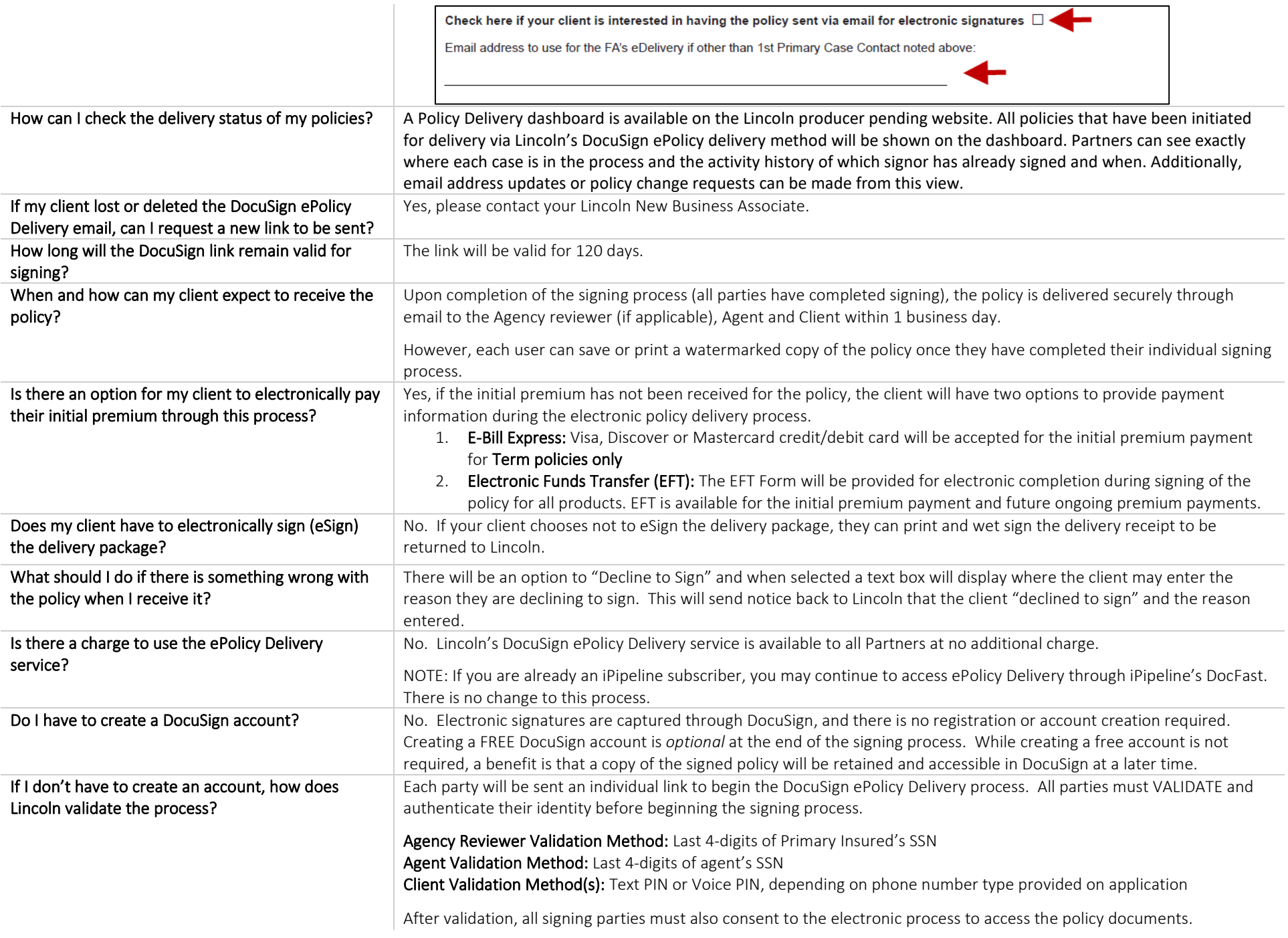

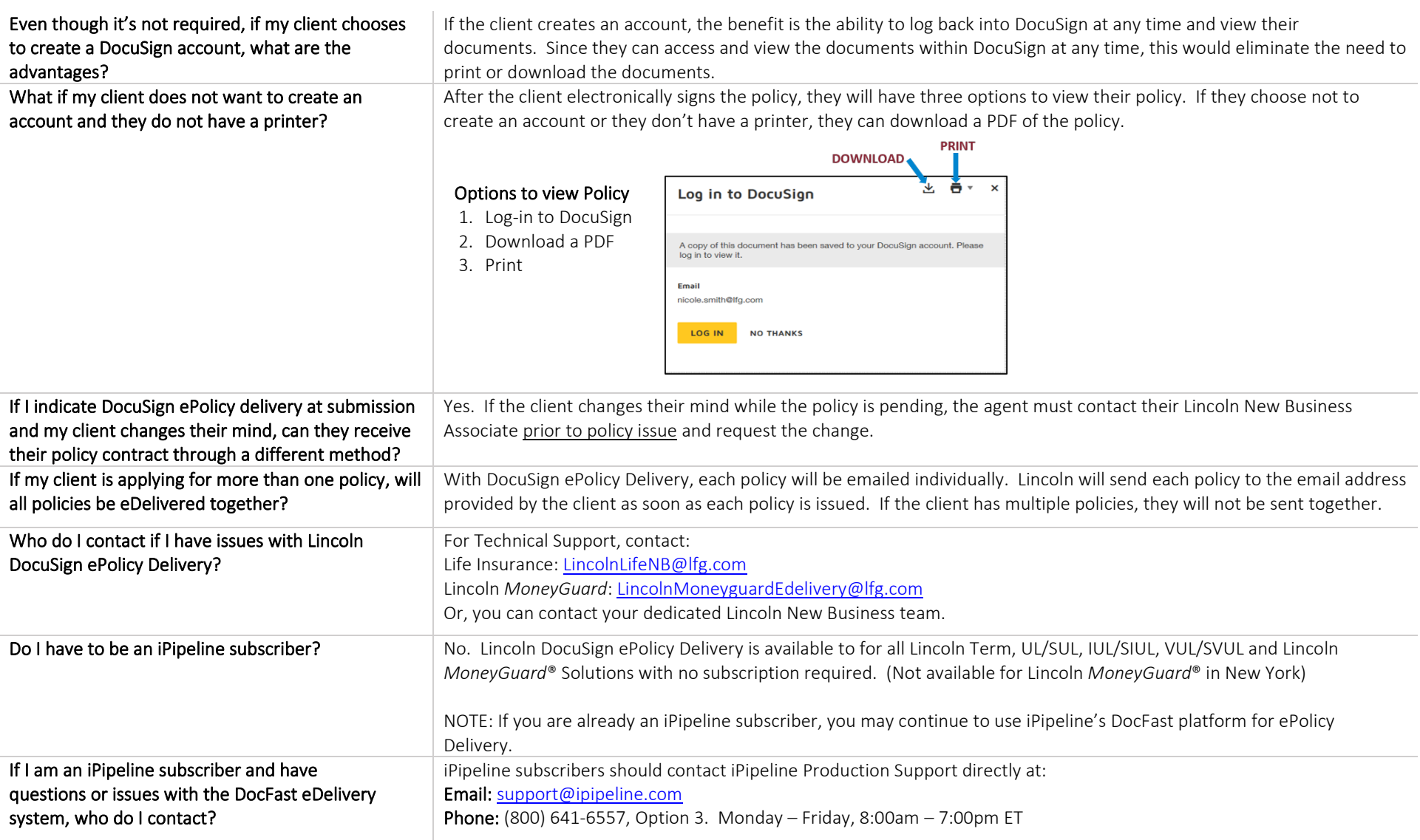

## Contact your dedicated Lincoln Underwriting & New Business team with additional questions.

Not available in New York.

Lincoln *MoneyGuard*® Solutions are universal life insurance policies with long-term care (LTC) riders.

Life insurance issued by The Lincoln National Life Insurance Company, Fort Wayne, IN and distributed by Lincoln Financial Distributors, Inc., a broker-dealer. Contractual obligations are backed by the claims-paying ability the issuing insurance company. The Lincoln National Life Insurance Company does not solicit business in the state of New York, nor is it authorized to do so. Lincoln Financial Group is the marketing name of Lincoln National Corporation and its affiliates.